# Package 'hint'

February 2, 2022

Title Tools for Hypothesis Testing Based on Hypergeometric Intersection Distributions Version 0.1-3 Date 2022-02-01 Author Alex T. Kalinka Maintainer Alex T. Kalinka <alex.t.kalinka@gmail.com> Description Hypergeometric Intersection distributions are a broad group of distributions that describe the probability of picking intersections when drawing independently from two (or more) urns containing variable numbers of balls belonging to the same n categories. [<arXiv:1305.0717>](https://arxiv.org/abs/1305.0717). License GPL  $(>= 2)$ URL <https://github.com/alextkalinka/hint> Imports graphics, grDevices Encoding UTF-8 LazyLoad yes NeedsCompilation yes Repository CRAN RoxygenNote 7.1.2 **Suggests** testthat  $(>= 3.0.0)$ Config/testthat/edition 3

Date/Publication 2022-02-02 14:40:02 UTC

# R topics documented:

Type Package

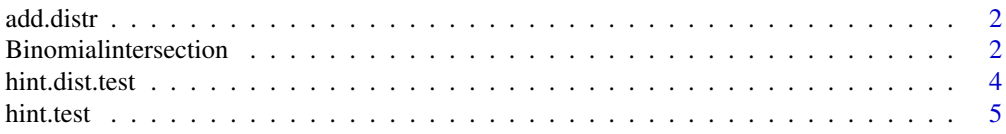

<span id="page-1-0"></span>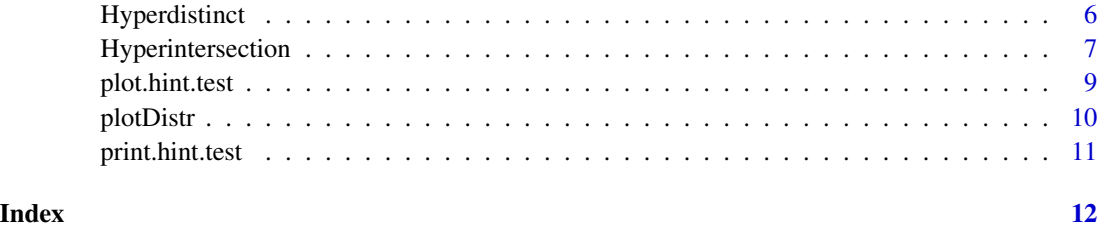

add.distr *add.distr*

#### Description

This function will add one or more distributions or hypothesis tests to an existing plot.

#### Usage

add.distr(..., cols = "blue", test.cols = "red")

## Arguments

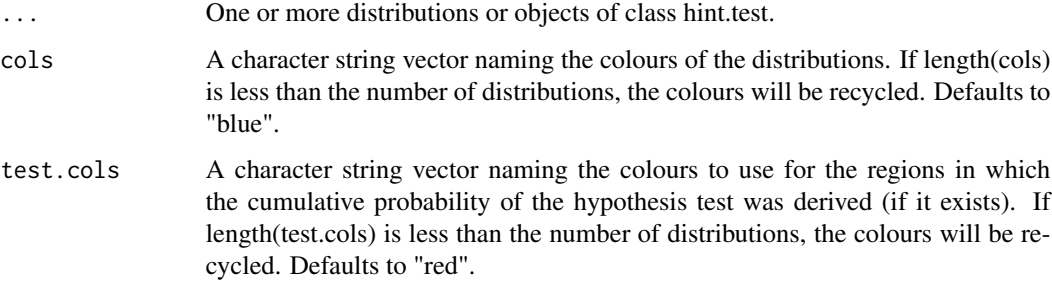

#### Value

Plots to the current device.

Binomialintersection *The Binomial Intersection Distribution*

## Description

Density, distribution function, quantile function and random generation for the binomial intersection distribution.

#### Usage

 $dbint(n, A, range = NULL, log = FALSE)$ pbint(n, A, vals, upper.tail = TRUE, log.p = FALSE)  $qbint(p, n, A, upper.tail = TRUE, log.p = FALSE)$  $rbint(num = 5, n, A)$ 

#### Arguments

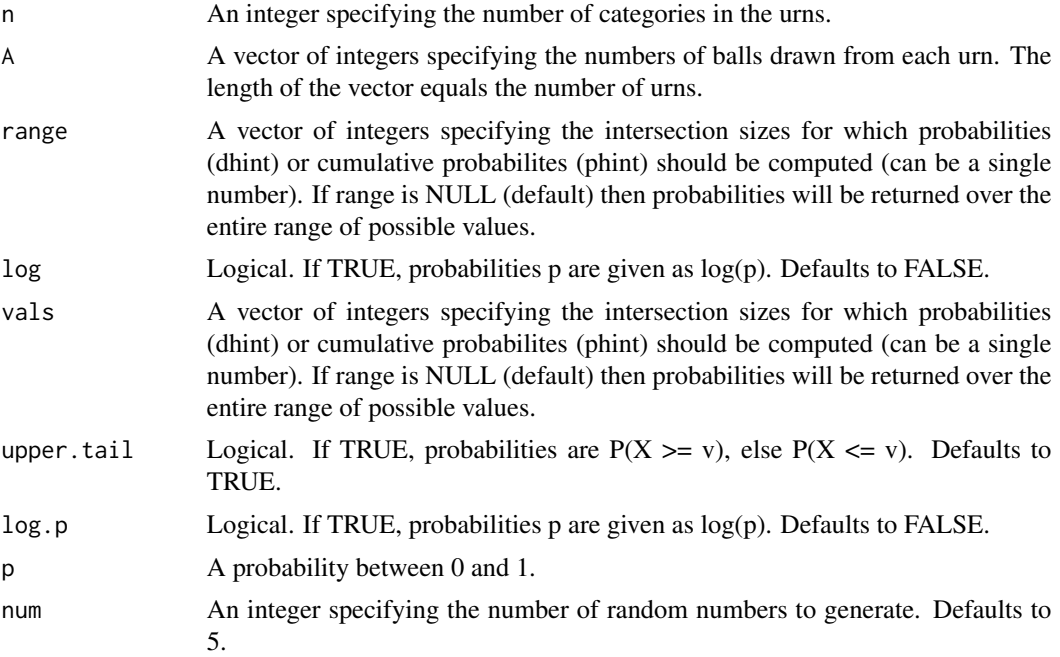

#### Details

The binomial intersection distribution is given by

$$
P(X = v|N) = {b \choose v} \left(\prod_{i=1}^{N-1} p_i\right)^v \left(1 - \prod_{i=1}^{N-1} p_i\right)^{b-v}
$$

where b gives the sample size which is smallest. This is an approximation for the hypergeometric intersection distribution when n is large and b is small relative to the samples taken from the  $N-1$ other urns.

#### Examples

```
## Generate the distribution of intersections sizes:
dd <- dbint(20, c(10, 12, 11, 14))
## Restrict the range of intersections.
```

```
dd \le dbint(20, c(10, 12), range = 0:5)
## Generate cumulative probabilities.
pp <- pbint(29, c(15, 8), vals = 5)
pp \leftarrow pbint(29, c(15, 8), vals = 2, upper.tail = FALSE)## Extract quantiles:
qq <- qbint(0.15, 23, c(12, 10))
## Generate random samples from Binomial intersection distributions.
rr <- rbint(num = 10, 18, c(9, 14))
```
hint.dist.test *hint.dist.test*

#### Description

Tests whether the absolute distance between two intersection sizes would be expected by chance, i.e. whether they fall into opposite tails of their respective Hypergeometric Intersection distributions.

#### Usage

hint.dist.test(d, n1, A1, n2, A2, q1 = 0, q2 = 0, alternative = "greater")

#### Arguments

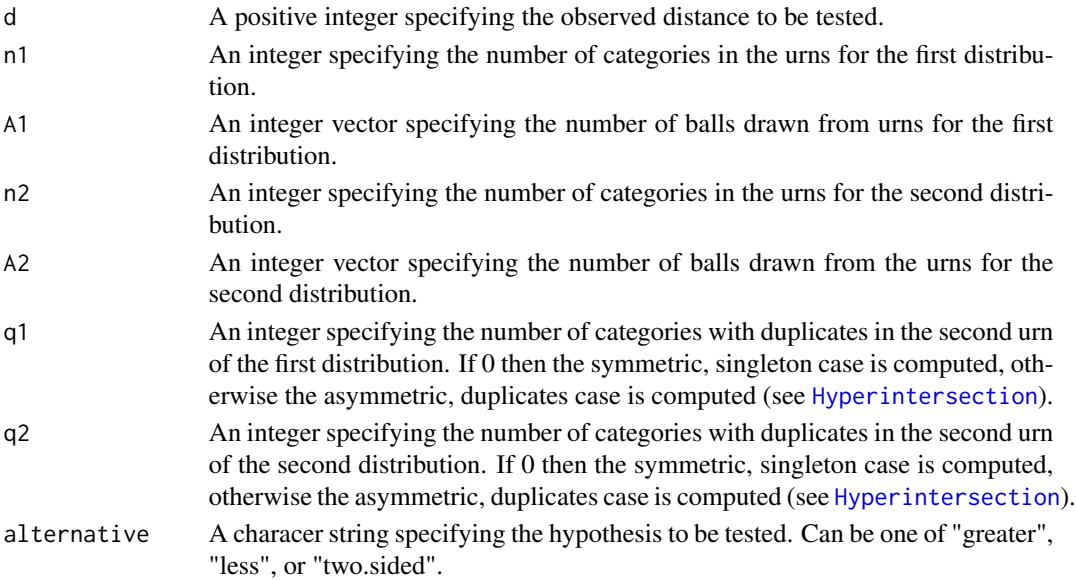

#### Details

The distribution of absolute distances between two hypergeometric intersection sizes is given by

$$
P(X = d) = \sum_{\{v_1, v_2\}_i \in D_d}^{|D_d|} P(v_{1_i}|n_1, a_1, b_1, ...) \cdot P(v_{2_i}|n_2, a_2, b_2, ...)
$$

where  $D_d$  is the set of pairs of intersection sizes,  $\{v_1, v_2\}$ , with absolute differences of size d.

<span id="page-3-0"></span>

#### <span id="page-4-0"></span>hint.test 5

#### Value

An object of class hint.dist.test, which is a list containing the following components:

- parameters An integer vector giving the parameter values.
- p.value A numerical value giving the p-value associated with the test.
- alternative A character string naming the hypothesis that was tested.

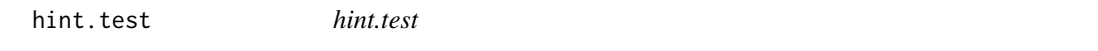

#### Description

Apply the hypergeometric intersection test to categorical data to test for enrichment or depletion of intersections between two samples.

#### Usage

```
hint.test(cats, draw1, draw2, alternative = "greater")
```
#### Arguments

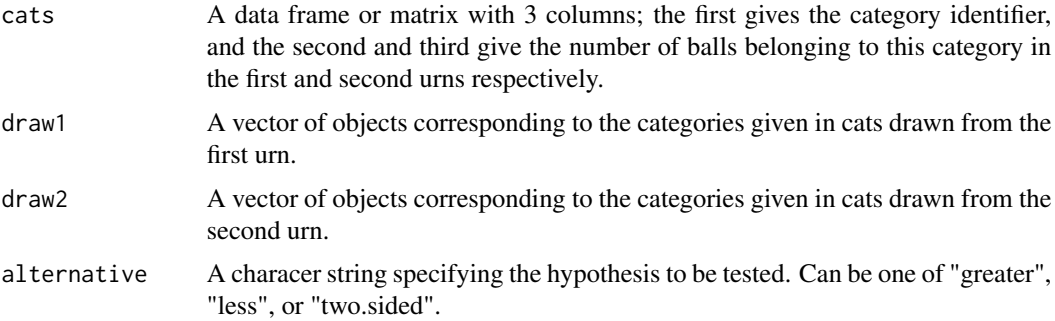

#### Details

The hypergeometric intersection distributions describe the distribution of intersection sizes when sampling without replacement from two separate urns in which reside balls belonging to the same n object categories (see [Hyperintersection](#page-6-1)).

#### Value

An object of class hint.test, which is a list containing the following components:

- parameters An integer vector giving the parameter values.
- p.value A numerical value giving the p-value associated with the test.
- alternative A character string naming the hypothesis that was tested.

#### <span id="page-5-0"></span>References

Kalinka, A. T. (2013). The probability of drawing intersections: extending the hypergeometric distribution. [arXiv.1305.0717](https://arxiv.org/abs/1305.0717)

Hyperdistinct *Drawing Distinct Categories from a Single Urn*

#### Description

Density, distribution function, quantile function and random generation for the distribution of distinct categories drawn from a single urn in which there are duplicates in q of the categories.

#### Usage

dhydist(n, a, q, range = NULL, log = FALSE) phydist(n, a, q, vals, upper.tail = TRUE, log.p = FALSE)  $qhydist(p, n, a, q, upper.tail = TRUE, log.p = FALSE)$  $r$ hydist(num = 5, n, a, q)

#### Arguments

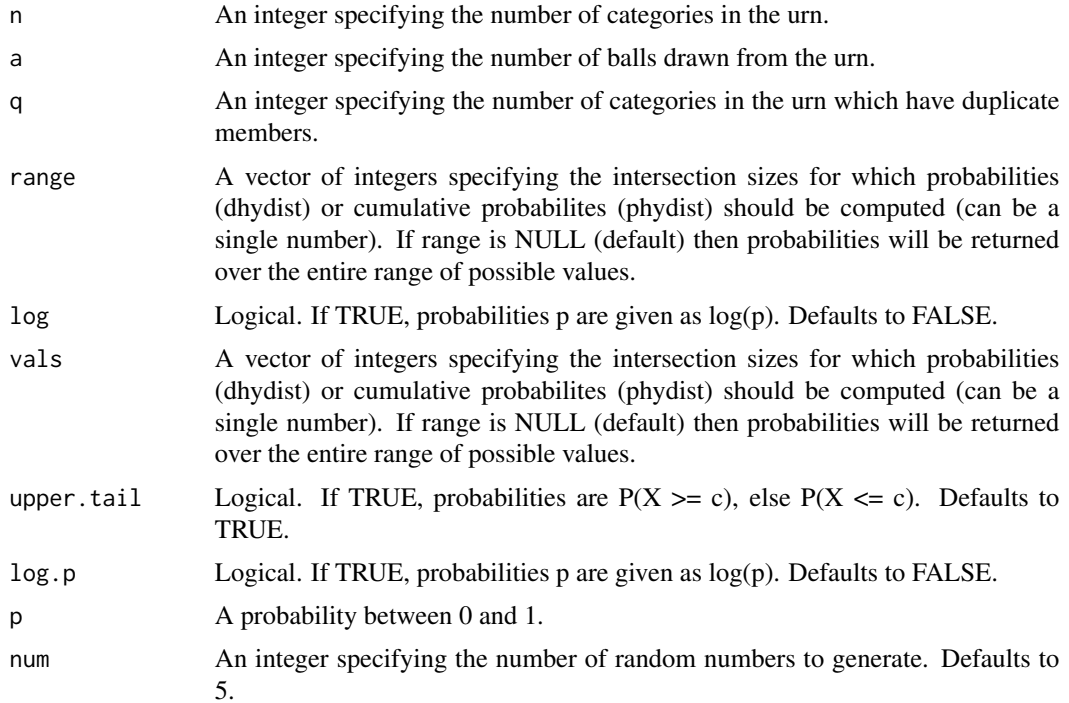

#### <span id="page-6-0"></span>Hyperintersection 7

#### Examples

```
## Generate the distribution of distinct categories drawn from a single urn.
dd <- dhydist(20, 10, 12)
## Restrict the range of intersections.
dd <- dhydist(20, 10, 12, range = 5:10)
## Generate cumulative probabilities.
pp <- phydist(29, 15, 8, vals = 5)
pp \leftarrow phydist(29, 15, 8, vals = 2, upper.tail = FALSE)## Extract quantiles:
qq <- qhydist(0.15, 23, 12, 10)
## Generate random samples based on this distribution.
rr <- rhydist(num = 10, 18, 9, 12)
```
<span id="page-6-1"></span>Hyperintersection *The Hypergeometric Intersection Family of Distributions*

#### Description

The Hypergeometric Intersection Family of Distributions

#### Usage

 $dhint(n, A, q = 0, range = NULL, approx = FALSE, log = FALSE, verbose = TRUE)$ phint(n, A,  $q = 0$ , vals, upper.tail = TRUE,  $log.p = FALSE$ )  $qhint(p, n, A, q = 0, upper.tail = TRUE, log.p = FALSE)$ rhint(num = 5, n, A,  $q = 0$ )

#### Arguments

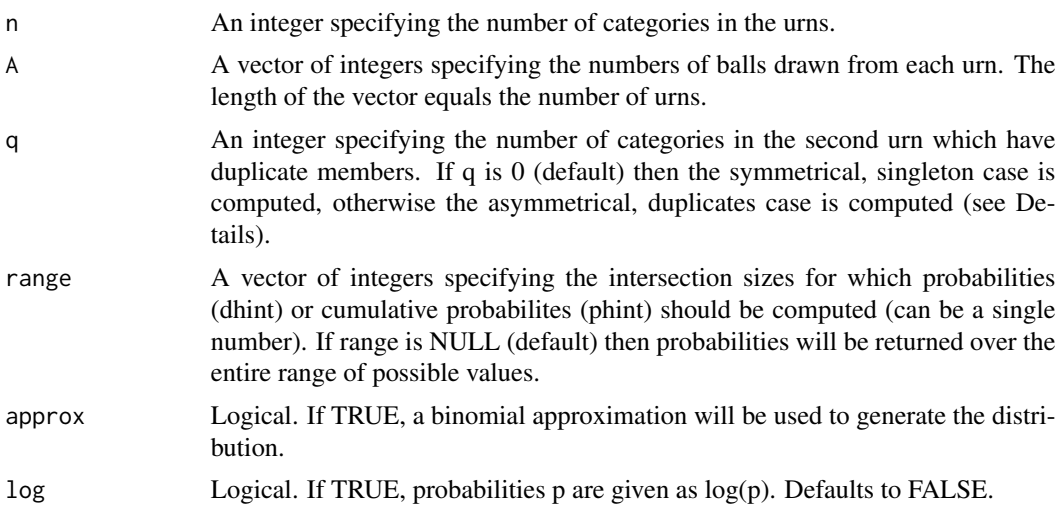

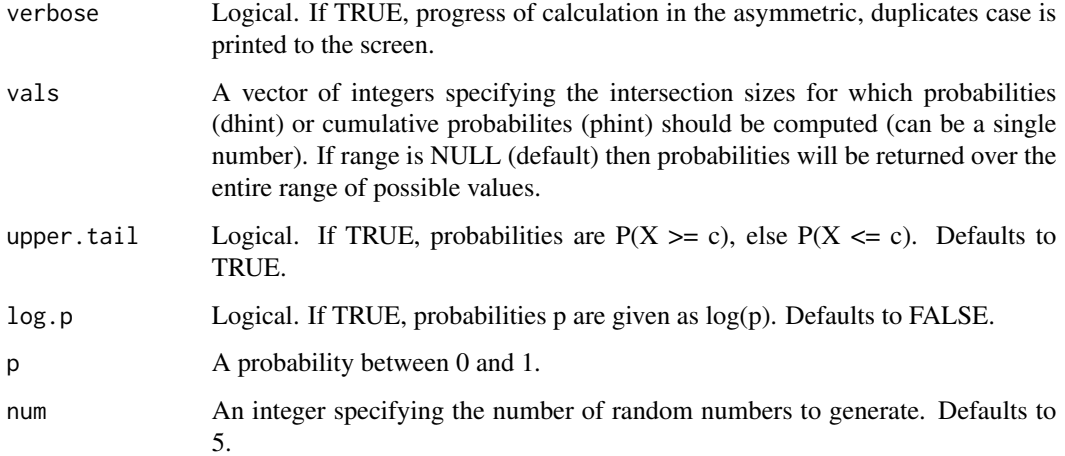

#### Details

The hypergeometric intersection distributions describe the distribution of intersection sizes when sampling without replacement from two separate urns in which reside balls belonging to the same n object categories. In the simplest case when there is exactly one ball in each category in each urn (symmetrical, singleton case), then the distribution is hypergeometric:

$$
P(X = v) = \frac{\binom{a}{v}\binom{n-a}{b-v}}{\binom{n}{b}}
$$

When there are three urns, the distribution is given by

$$
P(X = v) = \frac{\binom{a}{v} \sum_{i} \binom{a-v}{i} \binom{n-a}{b-v-i} \binom{n-v-i}{c-v}}{\binom{n}{b} \binom{n}{c}}
$$

If, however, we allow duplicates in  $q \leq n$  of the categories in the second urn, then the distribution of intersection sizes is described by the following variant of the hypergeometric:

$$
P(X = v) = \sum_{m=0}^{\alpha} \sum_{l=0}^{\beta} \sum_{j=0}^{l} {n-q \choose v-l} {q \choose l} {n-v-q+l \choose m} {l \choose a-v-m} {n+q-a-m-j \choose b-v} / {n \choose a} {n+q \choose b}
$$

#### Value

'dhint', 'phint', and 'qhint' return a data frame with two columns: v, the intersection size, and p, the associated p-values. 'rhint' returns an integer vector of random samples based on the hypergeometric intersection distribution.

#### References

Kalinka, A. T. (2013). The probability of drawing intersections: extending the hypergeometric distribution. [arXiv.1305.0717](https://arxiv.org/abs/1305.0717)

#### <span id="page-8-0"></span>plot.hint.test 9

#### Examples

```
## Generate the distribution of intersections sizes without duplicates:
dd <- dhint(20, c(10, 12))
## Restrict the range of intersections.
dd <- dhint(20, c(10, 12), range = 0:5)
## Allow duplicates in q of the categories in the second urn:
dd <- dhint(35, c(15, 11), 22, verbose = FALSE)
## Generate cumulative probabilities.
pp <- phint(29, c(15, 8), vals = 5)
pp \leftarrow phint(29, c(15, 8), vals = 2, upper.tail = FALSE)pp <- phint(29, c(15, 8), 23, vals = 2)
## Extract quantiles:
qq <- qhint(0.15, 23, c(12, 10))
qq <- qhint(0.15, 23, c(12, 10), 18)
## Generate random samples from Hypergeometric intersection distributions.
rr <- rhint(num = 10, 18, c(9, 14))
rr <- rhint(num = 10, 22, c(11, 17), 12)
```
plot.hint.test *plot.hint.test*

#### **Description**

This function visualises the results of a Hypergeometric Intersection test.

#### Usage

## S3 method for class 'hint.test'  $plot(x, \ldots)$ 

#### Arguments

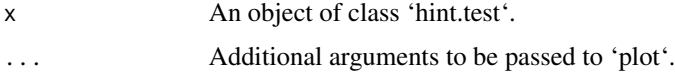

#### Details

Plots the relevant Hypergeometric Intersection distribution as a segment plot, and highlights the region where the observed statistic falls, i.e. the region from which the probability is computed (two.sided tests are visualised in one tail, the one with the smallest density). This can be especially useful for pedagogical purposes.

#### Value

Plots to the current device.

<span id="page-9-0"></span>plotDistr *plotDistr*

## Description

Plot a distribution or visualise the result of a hypothesis test.

## Usage

```
plotDistr(
  distr,
  col = "black",
  test.col = "red",xlim = NULL,ylim = NULL,
  xlab = "Intersection size (v)",
  ylab = "Probability",
  add = FALSE,...
\mathcal{L}
```
#### Arguments

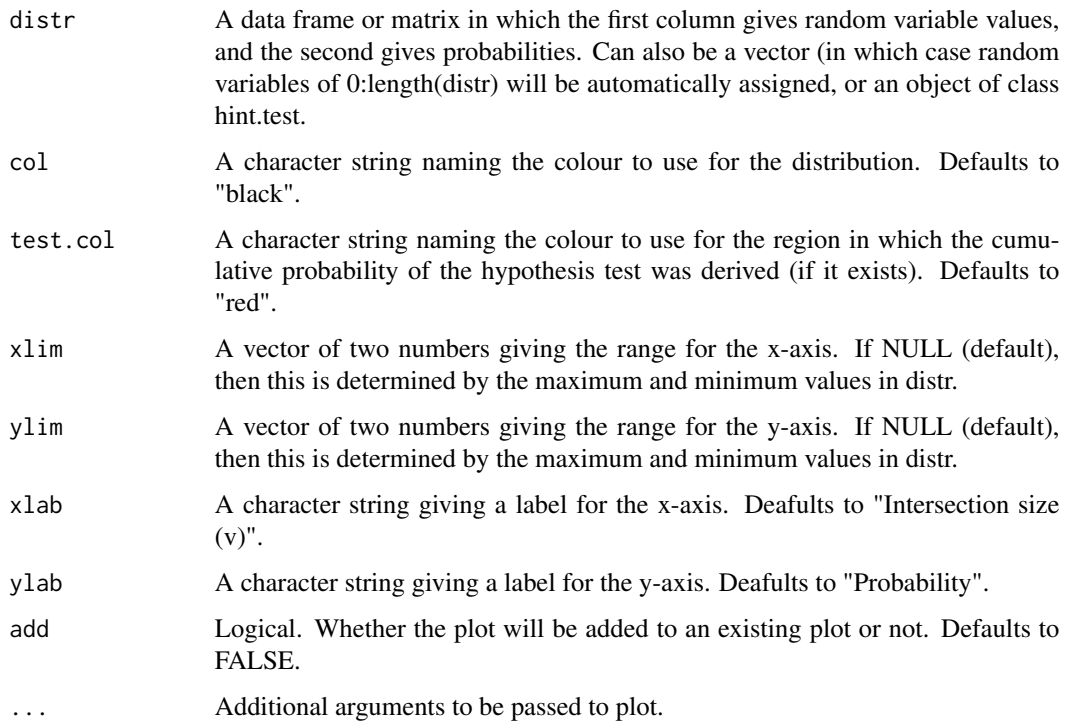

#### <span id="page-10-0"></span>print.hint.test 11

## Details

Visualising the results of a hypothesis test may often be of interest, but can be especially useful for pedagogical purposes.

#### Value

Plots to the current device.

print.hint.test *print.hint.test*

## Description

Prints the resuls of 'hint.test'.

## Usage

## S3 method for class 'hint.test'  $print(x, \ldots)$ 

#### Arguments

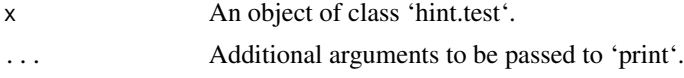

#### Value

Prints output to the console.

# <span id="page-11-0"></span>Index

add.distr, [2](#page-1-0)

Binomialintersection, [2](#page-1-0)

dbint *(*Binomialintersection*)*, [2](#page-1-0) dhint *(*Hyperintersection*)*, [7](#page-6-0) dhydist *(*Hyperdistinct*)*, [6](#page-5-0)

hint.dist.test, [4](#page-3-0) hint.test, [5](#page-4-0) Hyperdistinct, [6](#page-5-0) Hyperintersection, *[4,](#page-3-0) [5](#page-4-0)*, [7](#page-6-0)

pbint *(*Binomialintersection*)*, [2](#page-1-0) phint *(*Hyperintersection*)*, [7](#page-6-0) phydist *(*Hyperdistinct*)*, [6](#page-5-0) plot.hint.test, [9](#page-8-0) plotDistr, [10](#page-9-0) print.hint.test, [11](#page-10-0)

qbint *(*Binomialintersection*)*, [2](#page-1-0) qhint *(*Hyperintersection*)*, [7](#page-6-0) qhydist *(*Hyperdistinct*)*, [6](#page-5-0)

rbint *(*Binomialintersection*)*, [2](#page-1-0) rhint *(*Hyperintersection*)*, [7](#page-6-0) rhydist *(*Hyperdistinct*)*, [6](#page-5-0)